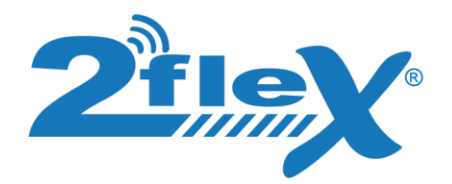

*Atendimento ao cliente*

## Procedimento para fazer a nota de devolução (parcial ou total)

No campo "Natureza da Operação", a expressão "Devolução de compra para comercialização";

No campo "CFOP", o código 5.411 (operação interna) e 6.411 (operação fora do estado) No campo "Codigo de Situação Tributária"( CST OU CSOSN);

- o código "CST" 060 [\(ICMS](http://www.contabeis.com.br/termos-contabeis/icms) cobrado anteriormente por [substituição tributária\)](http://www.contabeis.com.br/termos-contabeis/substituicao_tributaria) ;
- o código "CST" 090 [\(ICMS](http://www.contabeis.com.br/termos-contabeis/icms) OUTROS);
- o código "CST" 040 [\(ICMS](http://www.contabeis.com.br/termos-contabeis/icms) ISENTO);
- o código "CST" 010 [\(ICMS](http://www.contabeis.com.br/termos-contabeis/icms) Tributada e com cobrança do [ICMS](http://www.contabeis.com.br/termos-contabeis/icms) por substituição tributária);

No campo "Informações Complementares":

"Imposto recolhido por [substituição tributária,](http://www.contabeis.com.br/termos-contabeis/substituicao_tributaria) conforme artigo \_\_\_\_ do RICMS/2000-SP"; "Base de Cálculo do [ICMS](http://www.contabeis.com.br/termos-contabeis/icms) retido: R\$ X.XXX,XX" (1);

"ICMS retido: R\$ X.XXX,XX" (1);

A indicação dos dados da [Nota Fiscal](http://www.contabeis.com.br/termos-contabeis/nota_fiscal) relativa à aquisição, que poderá ser feita da seguinte forma: "Devolução (total ou parcial) de mercadoria recebida com sua [Nota Fiscal](http://www.contabeis.com.br/termos-contabeis/nota_fiscal) nº XXX.XXX.XXX, de  $\angle$  /  $\angle$  , no valor de R\$ X.XXX,XX";

Motivo determinante da devolução.

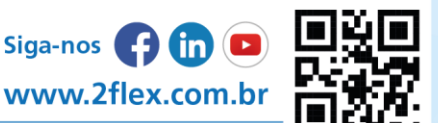